# *Н. В. Банина<sup>1</sup> , А. Е. Шаманова<sup>1</sup>*

*<sup>1</sup>Иркутский государственный университет путей сообщения, г. Иркутск, Российская Федерация*

# **РЕАЛИЗАЦИЯ РАЗЛИЧНЫХ МЕТОДОВ ПОИСКА КРАТЧАЙШЕГО ПУТИ НА ЯЗЫКЕ VBA EXCEL**

**Аннотация.** *В статье представлена реализация методов Дейкстры и Флойда решения задачи о кратчайшем пути в ориентированном графе средствами MS Excel. Приведены примеры решения одной логистической задачи определения кратчайшего пути в транспортной сети данными методами. Отмечено, что необходимость использования встроенного языка программирования VBA (Visual Basic for Application) при решении задачи о кратчайшем пути с применением рекурсивных алгоритмов обусловлено тем, что в табличном редакторе MS Excel нет возможности непосредственно использовать циклы.* 

**Ключевые слова:** *кратчайший путь на графе, алгоритмы Дейкстры и Флойда, MS Excel, Visual Basic for Application*

# *N.V. Banina<sup>1</sup> , A.E. Shamanova<sup>1</sup>*

*1 Irkutsk State Transport University, Irkutsk, the Russian Federation*

# **IMPLEMENTATION OF VARIOUS METHODS FOR FINDING THE SHORTEST PATH IN VBA EXCEL**

**Abstract.** *The article presents the implementation of Dijkstra's and Floyd's methods of solving the problem of the shortest path in the graph-oriented means MS Excel. Examples of solving one logistical problem of determining the shortest path in the transport network by these methods are given. It is noted that the need to use the built-in VBA (Visual Basic for Application) programming language to solve the shortest path problem with recursive algorithms is due to the fact that the MS Excel tab editor does not have the ability to directly use the cycles.*

**Keywords:** *the shortest path in the graph, Dijkstra's and Floyd's algorithms, MS Excel, Visual Basic for Application*

### **Введение**

*.*

Одной из актуальных задач транспортной логистики является формирование максимально выгодного путевого маршрута из одного пункта транспортной сети в другой. Решение данной логистической задачи методами экономико-математического моделирования приводит к задаче поиска кратчайшего пути между двумя вершинами графа, рассматриваемой в теории графов. Известными и широко применяемыми на практике подходами к решению проблемы поиска кратчайшего пути в ориентированном графе являются метод Дейкстры, который позволяет найти кратчайший путь от одной из вершин графа до всех остальных его вершин, и метод Флойда, который определяет кратчайшие расстояния между любыми двумя вершинами графа [1].

При решении задач транспортной логистики широко применяется табличный редактор MS Excel [2] – [8]. Кроме того, данный программный продукт является одним из наиболее доступных для пользователей персональных компьютеров. Однако, алгоритмы Дейкстры и Флойда относятся к классу рекурсивных алгоритмов, и их реализация с помощью компьютерных программных продуктов требует использования такой управляющей конструкции как цикл. Программа Excel не предусматривает непосредственное использование циклов. Поэтому, для реализации данных алгоритмов в Excel предлагается использовать функции и операторы языка программирования VBA (Visual Basic for Application), предназначенного для автоматизации процессов в пакете MS Office, в том числе и в редакторе MS Excel.

#### Постановка задачи о кратчайшем пути и её моделирование

Пусть *n* пунктов логистической системы  $P_1, P_2, ..., P_n$  (пункты в которых располагаются производство, склады, потребители, распределительные и дистрибьютерские центры и т. п.) соединены между собой транспортными путями и образуют так называемую транспортно-логистическую сеть. Расстояние (или стоимость доставки продукции) между любыми двумя пунктами  $P_i$  и  $P_j$  транспортной сети считается известным и равным  $d_{i,j}$   $(d_{i,j} \ge 0)$ .

Требуется составить оптимальный маршрут для перевозки однородного продукта из пункта  $P_1$  в пункт  $P_n$  транспортной сети, т. е. определить какие и в каком порядке следует проходить пункты транспортной сети при движении из пункта  $P_1$  в пункт  $P_n$ , чтобы общая длина получаемого маршрута (или суммарная стоимость доставки продукции) была бы минимальной.

Графической моделью транспортно-логистической сети является взвешенный связный ориентированный граф, имеющий *п* вершин, которые соответствуют пунктам этой сети, а ориентированные ребра определяют возможные транспортные пути между пунктами и направление движения по этим путям. Вес  $d_{i,j}$  ребра  $(i, j)$  указывает расстояние (или стоимость перевозки продукции) между пунктами  $P_i$  и  $P_j$  транспортной сети. Связность графа означает, что любые две вершины графа могут быть соединены путем, то есть последовательностью ориентированных ребер, в которой конечная вершина предыдущего ребра совпадает с начальной вершиной последующего ребра. Длина пути или расстоянием между вершинами графа і и і определяется как сумма весов ребер, составляющих данный путь. Вершина  $P_1$ , в которой начинается путь, является вершиной-истоком, то есть для всех инцидентных ей ребер эта вершина является начальной. Вершина  $P_n$ , в которой заканчивается путь, является вершиной-стоком, то есть для всех инцидентных ей ребер эта вершина является конечной. Задача поиска кратчайшего пути между пунктами  $P_1$  в пункт  $P_n$  транспортнологистической сети сводится к поиску пути из вершины-истока с номером 1 в вершину-сток с номером *п* графа, имеющего наименьшую длину.

### Пример задачи о кратчайшем пути

Фирма, занимающаяся поставкой некоторой продукции, имеет магазины и склады розничной торговли в населенных пунктах Иркутской области. Населенные пункты связаны между собой автотранспортными путями, протяженность которых и направление движения по которым известны (графическая модель транспортной сети представлена на рис. 1). Фирме необходимо осуществить поставку продукции со склада, расположенного в городе Иркутск в магазин, находящийся в городе Тулун. Требуется определить оптимальный маршрут движения из Иркутска в Тулун, имеющий наименьшую длину.

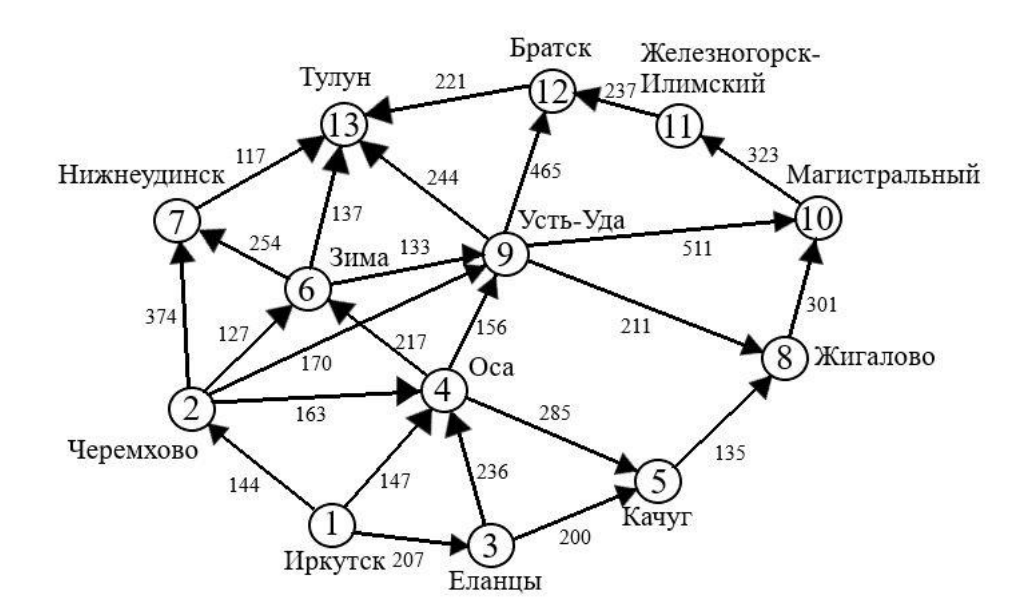

Рис. 1. Графическая модель транспортно-логистической сети

Рассмотрим решение данного примера задачи о кратчайшем пути двумя известными в теории графов методами – методом Дейкстры и методом Флойда, а также представим реализацию этих методов с применением табличного редактора MS Excel и программ, написанных на языке VBA.

Алгоритм Дейкстры решения задачи о кратчайшем пути и его реализация на языке VBA Excel

1. Составляется матрица весов  $D = \{d_{i,j}\}_{i,j=1}^n$ , причем полагается, что  $d_{i,i} = 0$  и  $d_{i,j} = 0$ , если вершины і и ј графа не соединены ребром (то есть, между соответствующими пунктами транспортной сети нет транспортного сообщения).

2. Используя элементы матрицы  $D = \{d_{i,j}\}_{i,j=1}^n$ , пошагово определяется матрица постоянных и временных меток  $L = \{l_{i,j}\}\$ , где  $i = 0, 1, ..., n-1$  – номер выполняемой итерации, а  $j = 2, ..., n$  – номер вершины. Элементы  $l_{i,j}$  матрицы L определяются следующим образом: 1) на нулевой итерации вершине-истоку присваивается постоянная метка равная 0, то есть  $l_{0,1} = 0$ , а всем остальным вершинам присваивается метка равная достаточно большому числу, по сравнению с остальными метками; 2) на каждой *i*-ой итерации (*i* = 1, ..., *n* - 1) рассматривается каждая вершина  $j$ , смежная с вершиной  $k$ , получившая на последней итерации постоянную метку  $l_{i-1,k}$ , с целью уменьшения её временной метки. Если  $l_{i-1,k} + d_{k,j} < l_{i-1,j}$ , то временная метка  $l_{i,j}$  вершины с номером *j* на *i*-ой итерации становится равной  $l_{i-1,k} + d_{k,j}$ . Затем из множества вершин с временными метками выбирается вершина с минимальной временной меткой, которая переводится в разряд вершин, имеющих постоянную метку. Если вершин с минимальной временной меткой несколько, то выбирается любая из них. Последняя строка матрицы  $L = \{l_{i,j}\}\$ представляет собой совокупность постоянных меток всех вершин, начиная с вершины с номером 2. Постоянные метки вершин равны длинам кратчайших путей из вершины-истока до этих вершин, в том числе постоянная метка вершины-стока с номером  $n$  определяет длину искомого кратчайшего пути из вершины-истока.

3. Наряду с матрицей  $L = \{l_{i,j}\}\$  составляется матрица  $Q = \{q_{i,j}\}\$  меток вершин, смежных с вершиной  $k$ , получившей на последней итерации постоянную метку. В качестве метки смежной вершины используем номер  $k$  вершины с постоянной меткой. В последней строке

матрицы  $Q = \{q_{i,j}\}\$ определяются номера смежных вершин предшествующих вершине с номером *j*, при условии, что  $j = 2, ..., n$ .

Программа на языке VBA Excel, реализующая алгоритм Дейкстры, имеет следующий вид.

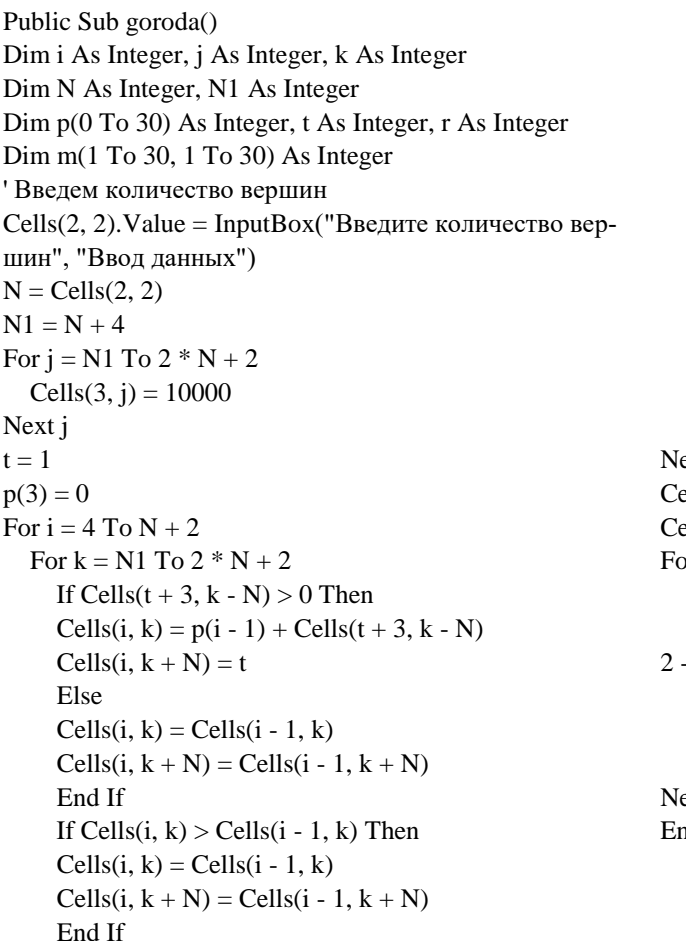

If Cells(i, k)  $>= p(i - 1)$  and k $>t+N+2$  Then  $m(i, k) =$ Cells $(i, k)$ Else:  $m(i, k) = 10000$ End If Next k  $p(i) = m(i, N1)$  $t = 2$ For  $j = N1 + 1$  To  $2 * N + 2$ If m(i, j)  $\langle p(i)$  Then  $p(i) = m(i, j)$  $t = j - N - 2$ End If Next j ext i  $ells(N + 6, N + 2) = N$  $ells(N + 6, N + 1) = Cells(N + 2, 3 * N + 2)$ or  $r = 1$  To N - 1 If Cells(N + 6, N + 2 - r) > 1 Then Cells(N + 6, N + 1 - r) = Cells(N + 2, Cells(N + 6, N +  $(r) + 2 * N + 2$ Else Cells(N + 6, N + 1 - r) = 0 End If ext r id Sub

Матрицы L и Q, полученные в результате решения примера задачи о кратчайшем пути методом Дейкстры, представлены соответственно на рис. 2 и рис. 3.

| 16 | 17             | 18    | 19  | 20                            | 21    | 22    | 23        | 24    | 25  | 26          | 27                            | 28                            |
|----|----------------|-------|-----|-------------------------------|-------|-------|-----------|-------|-----|-------------|-------------------------------|-------------------------------|
|    |                |       |     |                               |       |       |           |       |     |             |                               |                               |
|    | $\overline{2}$ | 3     | 4   | 5                             | 6     | 7     | 8         | 9     | 10  | 11          | 12                            | 13                            |
| L= | 10000          | 10000 |     | 10000 10000 10000 10000 10000 |       |       |           | 10000 |     |             | 10000 10000 10000 10000       |                               |
|    | 144            | 207   | 147 | 10000                         | 10000 | 10000 | 10000     | 10000 |     |             |                               | 10000   10000   10000   10000 |
|    | 144            | 207   | 147 | 10000                         | 271   | 518   | 10000     | 314   |     |             | 10000 10000 10000 10000       |                               |
|    | 144            | 207   | 147 | 432                           | 271   | 518   | 10000     | 303   |     |             | 10000   10000   10000   10000 |                               |
|    | 144            | 207   | 147 | 407                           | 271   |       | 518 10000 | 303   |     |             | 10000 10000 10000 10000       |                               |
|    | 144            | 207   | 147 | 407                           | 271   | 518   | 10000     | 303   |     | 10000 10000 | 10000                         | 408                           |
|    | 144            | 207   | 147 | 407                           | 271   | 518   | 514       | 303   |     | 814 10000   | 768                           | 408                           |
|    | 144            | 207   | 147 | 407                           | 271   | 518   | 514       | 303   |     | 814 10000   | 768                           | 408                           |
|    | 144            | 207   | 147 | 407                           | 271   | 518   | 514       | 303   |     | 814 10000   | 768                           | 408                           |
|    | 144            | 207   | 147 | 407                           | 271   | 518   | 514       | 303   |     | 814 10000   | 768                           | 408                           |
|    | 144            | 207   | 147 | 407                           | 271   | 518   | 514       | 303   |     | 814 10000   | 768                           | 408                           |
|    | 144            | 207   | 147 | 407                           | 271   | 518   | 514       | 303   | 814 | 1137        | 768                           | 408                           |
|    | 144            | 207   | 147 | 407                           | 271   | 518   | 514       | 303   | 814 | 1137        | 768                           | 408                           |
|    |                |       |     |                               |       |       |           |       |     |             |                               |                               |

Рис. 2. Элементы матрицы временных и постоянных меток  $L$ 

Из последней строки матрицы  $L$  определяется, что кратчайшее расстояние от Иркутска до Тулуна равно 408 км, а используя элементы последней строки матрицы  $Q$  номера вершин,

составляющих оптимальный маршрут  $13 \rightarrow 6 \rightarrow 2 \rightarrow 1$ , Таким образом, кратчайший путь из Иркутска в Тулун проходит через города Черемхово и Зима (рис. 3).

| 29    | 30             | 31 | 32 | 33 | 34 | 35             | 36 | 37 | 38 | 39 | 40 | 41 |  |
|-------|----------------|----|----|----|----|----------------|----|----|----|----|----|----|--|
|       |                |    |    |    |    |                |    |    |    |    |    |    |  |
|       | $\overline{2}$ | з  | 4  | 5  | 6  | $\overline{7}$ | 8  | 9  | 10 | 11 | 12 | 13 |  |
|       |                |    |    |    |    |                |    |    |    |    |    |    |  |
| $Q =$ | 1              | 1  | 1  |    |    |                |    |    |    |    |    |    |  |
|       | 1              | 1  | 1  |    | 2  | 2              |    | 2  |    |    |    |    |  |
|       | 1              | 1  | 1  | 4  | 2  | 2              |    | 4  |    |    |    |    |  |
|       | 1              | 1  | 1  | з  | 2  | 2              |    | 4  |    |    |    |    |  |
|       | 1              | 1  | 1  | 3  | 2  | 2              |    | 4  |    |    |    | 6  |  |
|       | 1              | 1  | 1  | з  | 2  | 2              | 9  | 4  | 9  |    | 9  | 6  |  |
|       | 1              | 1  | 1  | з  | 2  | 2              | 9  | 4  | 9  |    | 9  | 6  |  |
|       | 1              | 1  | 1  | з  | 2  | 2              | 9  | 4  | 9  |    | 9  | 6  |  |
|       | 1              | 1  | 1  | з  | 2  | 2              | 9  | 4  | 9  |    | 9  | 6  |  |
|       | 1              | 1  | 1  | з  | 2  | 2              | 9  | 4  | 9  |    | 9  | 6  |  |
|       | 1              | 1  | 1  | з  | 2  | 2              | 9  | 4  | 9  | 10 | 9  | 6  |  |
|       | 1              | 1  | 1  | з  | 2  | 2              | 9  | 4  | 9  | 10 | 9  | 6  |  |
|       |                |    |    |    |    |                |    |    |    |    |    |    |  |
|       |                |    |    |    |    |                |    |    |    |    |    |    |  |

Рис. 3. Элементы матрицы меток смежных вершин  $Q$ 

Алгоритм Флойда решения задачи о кратчайшем пути и его реализация на языке **VBA Excel** 

1. Составляется матрица весов  $D = \{d_{i,j}\}_{i,j=1}^n$ , причем полагается, что  $d_{i,j} = 0$  и  $d_{i,j}$  равно достаточно большому числу (в десятки раз большему, чем остальные веса), если вершины  $i$  и  $j$  не соединены ребром (то есть, между соответствующими пунктами транспортной сети нет транспортного сообщения).

2. Составляется матрица  $D^n = \{d_{i,j}^n\}_{i,j=1}^n$  кратчайших расстояний между вершинами графа. Для целого  $k$ , последовательно принимающего значения от 1 до  $n$ , элементы матрицы  $D^k = \left\{d_{i,j}^k\right\}_{i,j=1}^n$  определяются по элементам матрицы  $D^{k-1} = \left\{d_{i,j}^{k-1}\right\}_{i,j=1}^n$  на основе рекурсивного соотношения  $d_{i,j}^k = \min_{i,j} \{d_{i,j}^{k-1}; d_{i,k}^{k-1} + d_{k,j}^{k-1}\}\$ . Элементы первой строки матрицы  $D^n$ , полученной в результате п итераций, будут равны кратчайшим расстояниям от вершины-истока с номером 1 до других вершин графа, в том числе и до вершины-стока с номером  $n$ .

3. Составляется матрица смежных вершин  $C = \{c_{i,j}\}_{i,j=1}^n$ , каждый элемент  $c_{i,j}$  которой представляют собой номер вершины через которую проходит кратчайший путь из вершины с номером *i* в вершину с номером *j*. Первоначально полагается, что элемент  $c_{i,j} = i$ , затем если на k -ом шаге итерации  $d_{i,k}^{k-1} + d_{k,j}^{k-1} < d_{i,j}^{k-1}$ , то значение  $c_{i,j}$  переопределяется, то есть полагается равным  $c_{k,j}$ . Элемент  $c_{1,j}$  в первой строке матрицы  $C$ , полученной в результате всех итераций, определяет вершину, через которую проходит кратчайший путь при движении из вершины-истока с номером 1 в вершину с номером *j*.

Программа на языке VBA Excel, реализующая алгоритм Флойда, имеет вид:

```
Public Sub goroda1()
                                                           For i = 3 To N1
Dim i As Integer, j As Integer, k As Integer
                                                                    For i = 3 To N1
Dim N As Integer, m As Integer, r As Integer
                                                                   m = i + N1If Cells(i, j) > Cells(i, m) Then
Dim N1 As Integer, N2 As Integer, N3 As Integer
Введем количество вершин
                                                                   Cells(i, j) = Cells(i, m)Cells(1, 2). Value = InputBox("Введите количество вер-
                                                                   Cells(i + N + 2, j) =Cells(k + N + 2, j)шин", "Ввод данных")
                                                                   End If
N = Cells(1, 2)Next j
N1 = N + 2Next i
N2 = N + 4Next k
                                                           Cells(2 * N + 6, N + 2) = NN3 = N2 + 13Cells(2 * N + 6, N + 1) =Cells(N + 5, N + 2)For i = N2 + 1 To N3
  For i = 3 To N1
                                                           For r = 1 To N - 2
  Cells(i, j) = i - 17If Cells(2 * N + 6, N + 2 - r) > 1 Then
  Next i
                                                             Cells(2 * N + 6, N + 1 - r) =Cells(N + 5,Cells(2 * N +Next i
                                                           6, N + 2 - r) + 2For k = 3 To N1
                                                             Else
   For i = 3 To N1
                                                             Cells(2 * N + 6, N + 1 - r) = 0For i = 3 To N1
                                                             End If
          m = i + N1Next r
          Cells(i, m) = Cells(i, k) + Cells(k, j)End Sub
          Next i
   Next i
```
Матрица  $D^n$ , полученная в результате решения примера задачи о кратчайшем пути методом Флойда, представлена на рис. 4.

| $\overline{2}$  | 3    | 4              | 5.   | 6    | 7    | 8    | 9    | 10       | 11   | 12   | 13   | 14              | 15   |
|-----------------|------|----------------|------|------|------|------|------|----------|------|------|------|-----------------|------|
| 13              |      |                |      |      |      |      |      |          |      |      |      |                 |      |
|                 | 1    | $\overline{2}$ | 3    | 4    | 5    | 6    | 7    | $\bf{8}$ | 9    | 10   | 11   | 12 <sup>1</sup> | 13   |
| 1               | 0    | 144            | 207  | 147  | 407  | 271  | 518  | 514      | 303  | 814  | 1137 | 768             | 408  |
|                 | 1500 | 0              | 1500 | 163  | 448  | 127  | 374  | 381      | 170  | 681  | 1004 | 635             | 264  |
| 31              | 1500 | 1500           | 0    | 236  | 200  | 453  | 707  | 335      | 392  | 636  | 959  | 857             | 590  |
|                 | 1500 | 1500           | 1500 | 0    | 285  | 217  | 471  | 367      | 156  | 667  | 990  | 621             | 354  |
| 51              | 1500 | 1500           | 1500 | 1500 | 0    | 1500 | 1500 | 135      | 1500 | 436  | 759  | 996             | 1217 |
| 6               | 1500 | 1500           | 1500 | 1500 | 1500 | 0    | 254  | 344      | 133  | 644  | 967  | 598             | 137  |
|                 | 1500 | 1500           | 1500 | 1500 | 1500 | 1500 | 0    | 1500     | 1500 | 1500 | 1500 | 1500            | 117  |
| 8               | 1500 | 1500           | 1500 | 1500 | 1500 | 1500 | 1500 | 0        | 1500 | 301  | 624  | 861             | 1082 |
| 9               | 1500 | 1500           | 1500 | 1500 | 1500 | 1500 | 1500 | 211      | 0    | 511  | 834  | 465             | 244  |
| 10              | 1500 | 1500           | 1500 | 1500 | 1500 | 1500 | 1500 | 1500     | 1500 | o    | 323  | 560             | 781  |
| 11              | 1500 | 1500           | 1500 | 1500 | 1500 | 1500 | 1500 | 1500     | 1500 | 1500 | 0    | 237             | 458  |
| 12              | 1500 | 1500           | 1500 | 1500 | 1500 | 1500 | 1500 | 1500     | 1500 | 1500 | 1500 | 0               | 221  |
| 13 <sup>1</sup> | 1500 | 1500           | 1500 | 1500 | 1500 | 1500 | 1500 | 1500     | 1500 | 1500 | 1500 | 1500            | 0    |
|                 |      |                |      |      |      |      |      |          |      |      |      |                 |      |

Рис. 4. Элементы матрицы кратчайших расстояний между пунктами сети  $D^n$ 

#### Заключение

При решении примера задачи о кратчайшем пути методами Дейкстры и Флойда были получены одни и те же результаты. Длины кратчайших путей из вершины-истока в остальные вершины графа получились равными. Об этом свидетельствует равенство элементов последней строки матрицы L (рис. 2) и элементов первой строки матрицы  $D^n$  (рис. 4). Также, был получен один и тот же оптимальный маршрут. Следует отметить, что метод Флойда является более общим методом по сравнению с методом Дейкстры, так как он определяет кратчайший путь между любыми двумя вершинами графа. Кроме того, метод Флойда можно применять и в тех случаях, когда веса ребер графа отрицательны (но отсутствуют циклы отрицательной длины). Применение функций и операторов языка VBA Excel позволяет реализовать рекурсивные алгоритмы поиска кратчайшего пути, оставаясь в рамках табличного редактора MS Excel.

## **БИБЛИОГРАФИЧЕСКИЙ СПИСОК**

1. Алгоритмы. Построение и анализ / Кормен Томас Х. и др. М.: Диалектика, 2019. с.1328.

2. Краснощекова А.И., Князев А.А. Алгоритм решения задачи транспортной логистики средствами Microsoft Excel // Инновационные процессы и технологии в современном мире: материалы конф. Уфа, 2017. С. 56 – 59.

3. Бочкарёв А.А. Планирование и моделирование цепи поставок: учебно-практическое пособие. М.: Издательство «Альфа-Прес», 2008. 208 с.

4. Банина Н.В. Методологические аспекты преподавания дисциплины «Экономикоматематическое моделирование транспортных процессов» с применением программы Excel // Современные проблемы профессионального образования: опыт и пути решения: сборник трудов конф. Иркутск, 2017. С. 56 – 59.

5. Банина Н.В., Кофанова К.А., Щапова Ю.А. Моделирование и решение задачи о выделении порожних вагонов для перевозки грузов // Наука и молодежь: сборник трудов науч. практич. конф. Иркутск, 2018. С.452 – 456.

6. Банина Н.В., Ерофеева А.И. Решение одной задачи оптимизации перевозки грузов железнодорожным транспортом как задачи о назначениях // Наука и образование транспорту: материалы науч.-практич. конф. Самара, 2016. Т. 2. С. 8 – 12.

7. Банина Н.В. Экономико-математическое моделирование транспортных процессов: лаб. практикум. Иркутск: ИрГУПС, 2017. 76 с.

8. Банина Н.В., Шаманова А.Е. Решение задачи определения центра графа средствами MS Excel // Наука и молодежь: сборник трудов науч.-практич. конф. Иркутск, 2020. С. 549 – 556.

### **REFERENCES**

1. Cormen Thomas H. Algoritmy. Postroenie i analiz [Algorithms. Construction and Analysis]. Moscow, Dialektika Publ., 2019. 1328 p.

2. Krasnoshchekova A.I., Knyazev A.A. Algoritm resheniya zadachi transportnoj logistiki sredstvami Microsoft Excel [Algorithm of solving the problem of transport logistics by means of Microsoft Excel ]. *Materialy konferencii «Innovacionnye processy i tekhnologii v sovremennom mire»* [*Materials Conf. «Innovative processes and technologies in the modern world»*]. Ufa, 2017, pp. 56 – 59.

3. Bochkarev A.A. Planirovanie i modelirovanie cepi postavok [Planning and supply chain modeling]. Moscow, Alpha Pres Publishing House, 2008. 208 p.

4. Banina N.V. Metodologicheskie aspekty prepodavaniya discipliny «Ekonomikomatematicheskoe modelirovanie transportnyh processov» s primeneniem programmy Excel [Methodological aspects of teaching the discipline «Economic and mathematical modeling of transport processes» using the Excel program]. *Trudy konferencii* «*Sovremennye problemy professional'nogo obrazovaniya: opyt i puti resheniya»* [*Proc. Conf.* «*Contemporary problems of vocational education: experience and solutions»*]. Irkutsk, 2017, pp. 56 - 59.

5. Banina N.V., Kofanova K.A., Shchapova Yu.A. [Modeling and solving the problem of allocating empty wagons for the transportation of goods] *Trudy konferencii* «Nauka i molodezh`» [*Proc. Conf.* «*Science and youth»*]. Irkutsk, 2018, pp.452 - 456.

6. Banina N.V., Erofeeva A.I. Reshenie odnoj zadachi optimizacii perevozki gruzov zheleznodorozhny`m transportom kak zadachi o naznacheniyax [Solving one task of optimizing the transportation of goods by rail as a task of destination] *Materialy konferencii* «*Nauka i obrazovanie transportu»* [*Materials Conf.* «*Science and education for transport»*]*.* Samara, 2016, Vol. 2, pp. 8 - 12.

7. Banina N.V. E`konomiko-matematicheskoe modelirovanie transportny`x processov: lab. praktikum. [Economic and mathematical modeling of transport processes: lab. workshop]. Irkutsk, IrGUPS Publ., 2017. 76 p.

8. Banina N.V., Shamanova A.E. Reshenie zadachi opredeleniya centra grafa sredstvami MS Excel [Solving the problem of determining the center of the graph by means of MS Excel] *Trudy konferencii «Nauka i molodezh`»* [*Proc. Conf.* «*Science and Youth»*]. Irkutsk, 2020, pp. 549-556.

### **Информация об авторах**

*Банина Нина Валериевна,* к. т. н., доцент, доцент кафедры «Математика», Иркутский государственный университет путей сообщения, г. Иркутск, e-mail: ya-banina-nv@yandex.ru *Шаманова Анна Евгеньевна*, студентка группы БИ.4-19-1 факультета «Управление на транспорте и информационные технологии», Иркутский государственный университет путей сообщения, г. Иркутск, e-mail: anutashamanova056@mail.ru

#### **Authors**

*Banina Nina Valerievna*, Ph.D in Engineering Science, Associate Professor, the Subdepartment of Mathematics, Irkutsk State Transport University, Irkutsk, e-mail: [ya-banina-nv@yandex.ru](mailto:ya-banina-nv@yandex.ru)

*Shamanova Anna Evgenievna*, student of the group BI.4-19-1 of the Faculty of Transport management and information technology, Irkutsk State Transport University, Irkutsk, e-mail: [anu](mailto:anutashamanova056@mail.ru)[tashamanova056@mail.ru.](mailto:anutashamanova056@mail.ru)

#### **Для цитирования**

Банина Н.В., Шаманова А.Е. Реализация различных методов решения задачи о кратчайшем пути на языке VBA Excel [Электронный ресурс] / Н.В. Банина, А.Е. Шаманова // Молодая наука Сибири: электрон. науч. журн. – 2021. –  $N\simeq 2(12)$  – Режим доступа: [http://mnv.irgups.ru/toma/212-2021,](http://mnv.irgups.ru/toma/212-2021) свободный. — Загл. с экрана. — Яз. рус., англ. (дата обращения: 23.06.2021)

#### **For citation**

Banina N.V., Shamanova A.E. *Realizaciya razlichnyh metodov resheniya zadachi o kratchajshem puti na yazyke VBA Excel* [Implementation of various methods for finding the shortest path in VBA Excel]. *Molodaya nauka Sibiri: ehlektronnyj nauchnyj zhurnal* [Young science of Siberia: electronic scientific journal], 2021, no. 2. [Accessed 23/06/21]